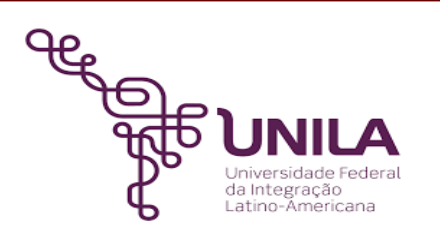

# **DETALHAMENTO DAS ATIVIDADES DO SUBPROCESSO - DAS**

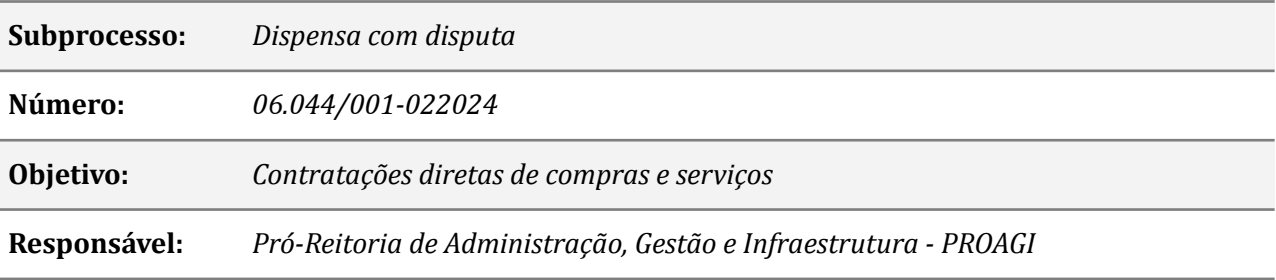

## **Atividades do subprocesso**

## *1. Preencher ou Ajustar - DOD*

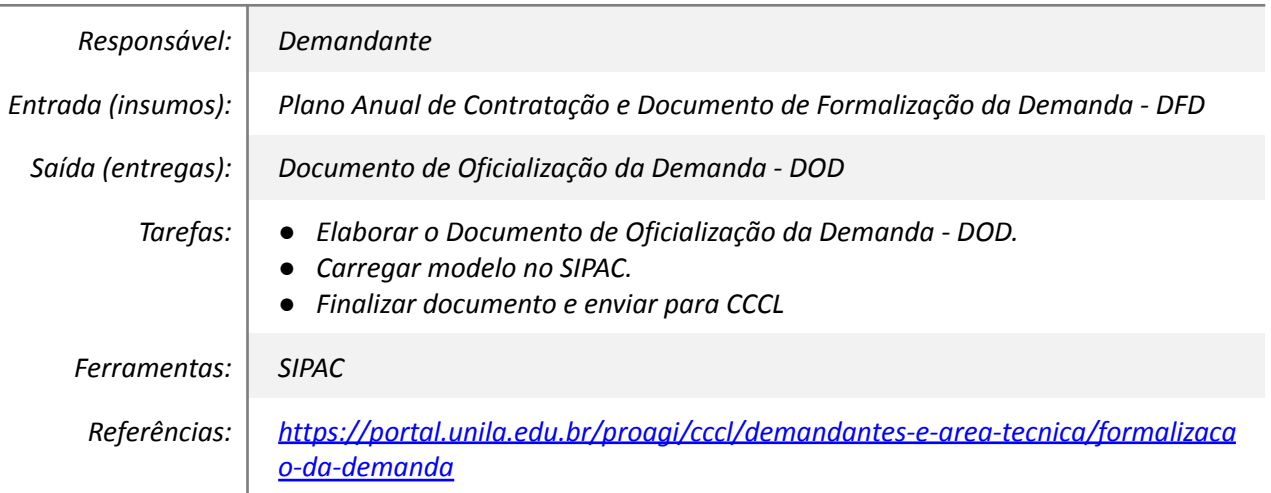

# *2. Analisar as informações do DOD*

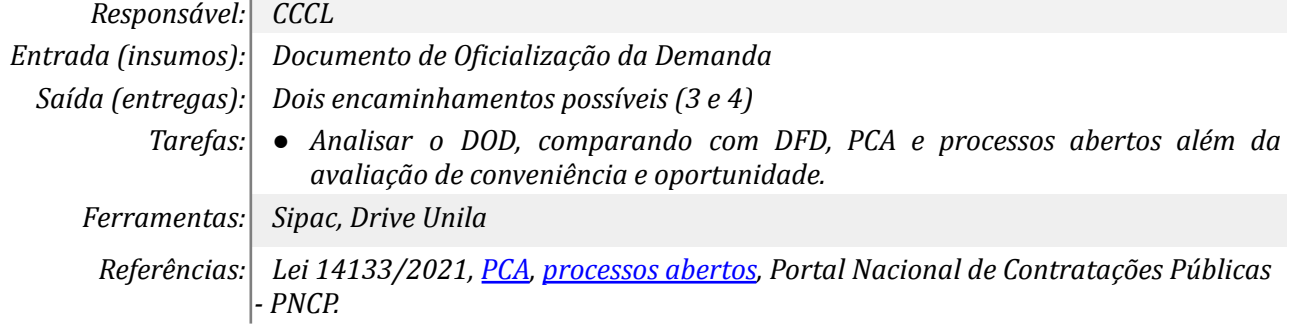

# *3. Ajustar*

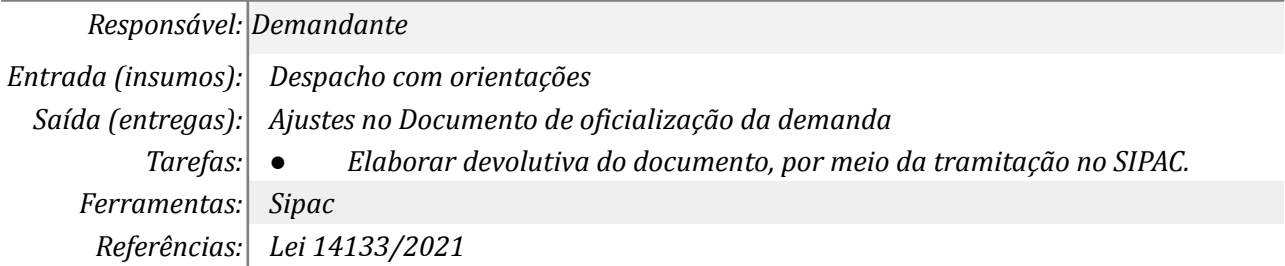

# *4. Autuar processo e elaborar Termo de Abertura*

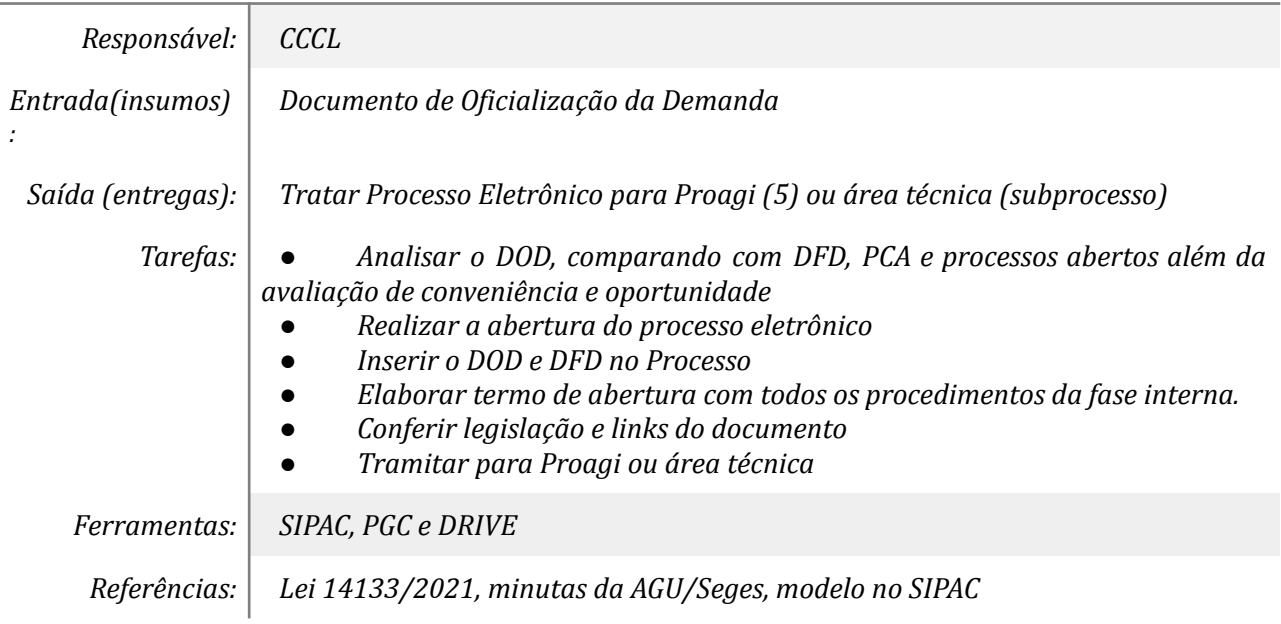

## *5. Emitir Portaria da Equipe de Planejamento da Contratação*

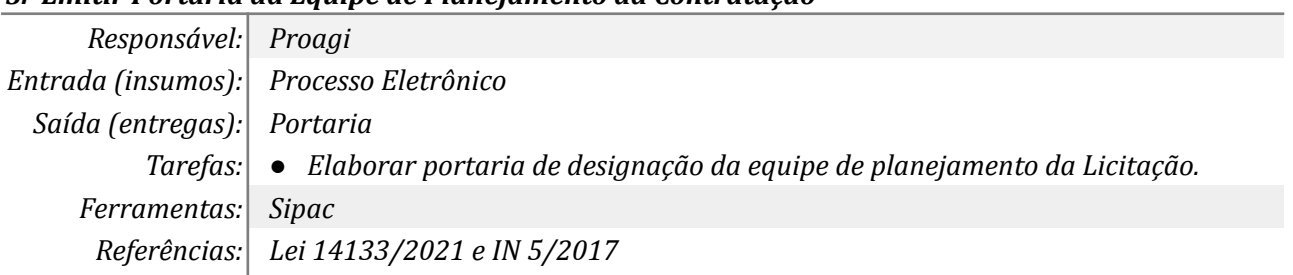

# *6. Realizar checagem preliminar*

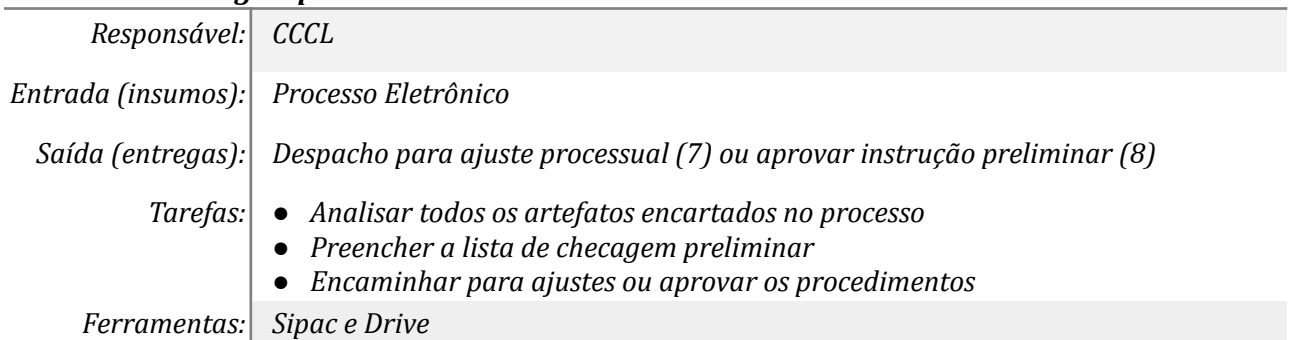

*Referências: Orientações da Advocacia Geral da União.*

#### *7. Aprovar instrução Preliminar*

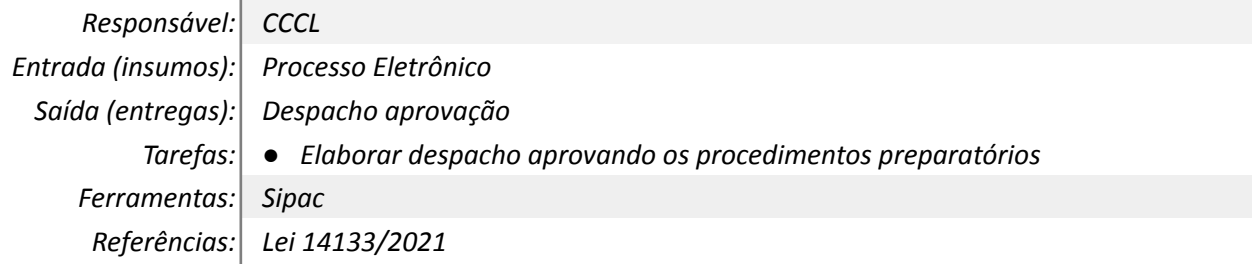

#### *8. Solicitar Minuta de Contrato*

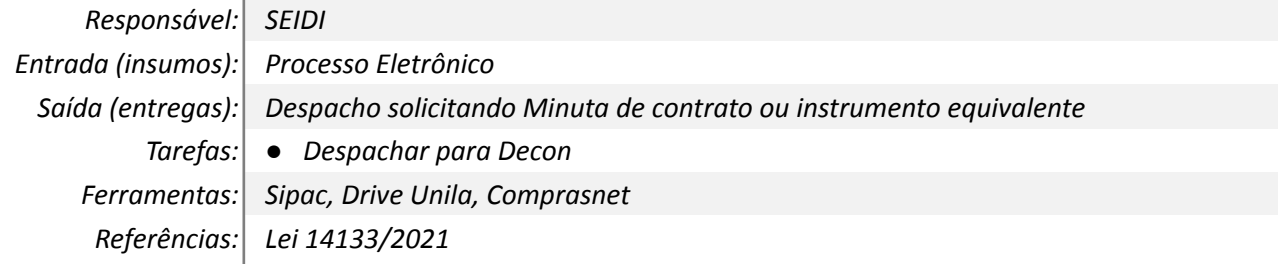

#### *9. Elaborar a Minuta de Contrato ou Instrumento Equivalente*

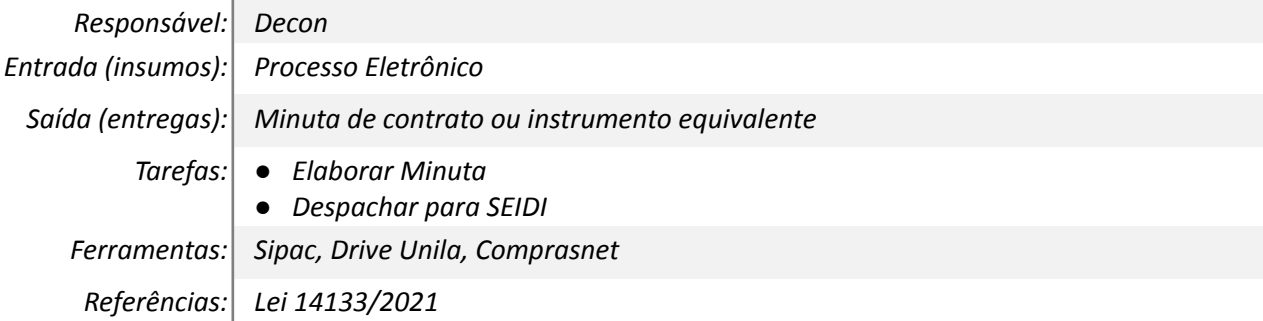

## *10. Elaborar Certidão de Fracionamento*

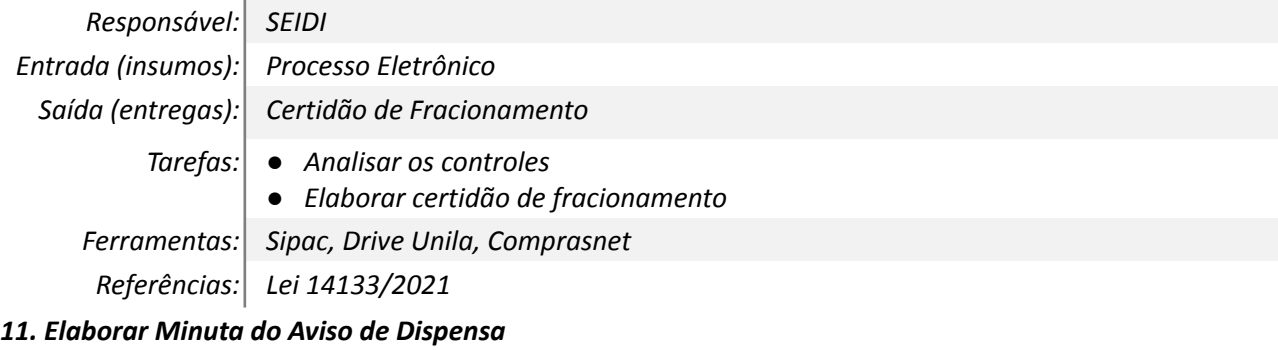

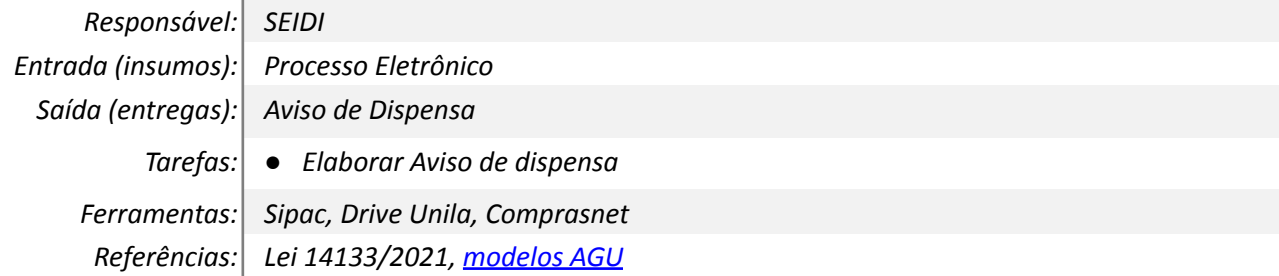

#### *12. Aprovar a Dispensa eletrônica*

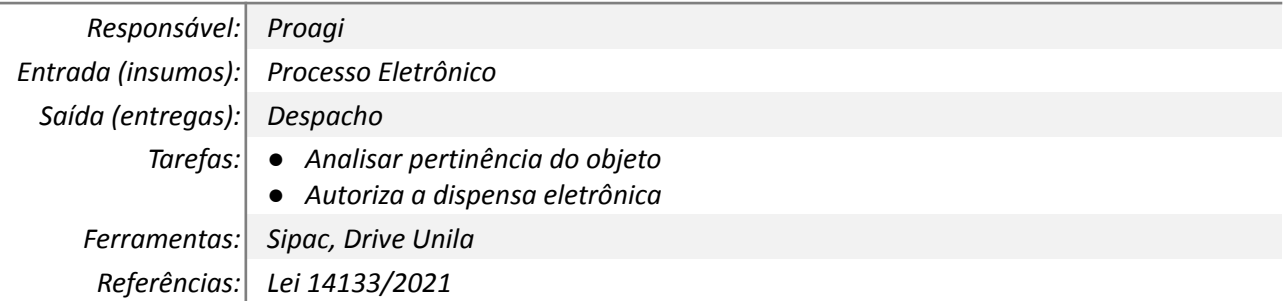

#### *13. Publicar*

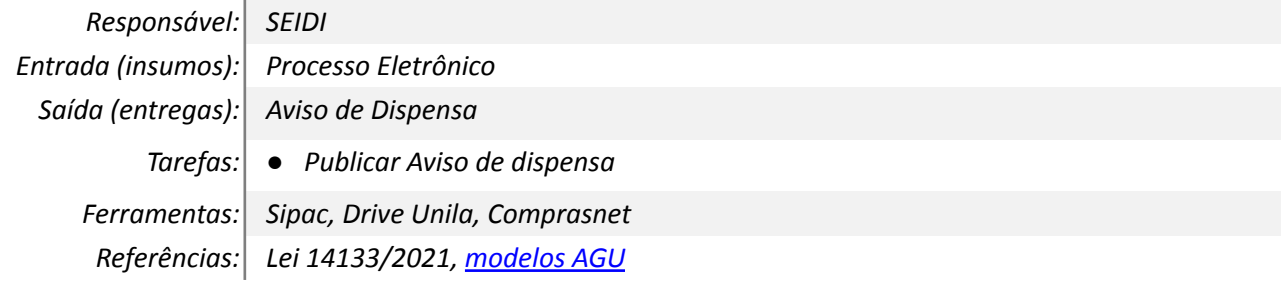

### *14. Aceitar, Habilitar e Elaborar Parecer*

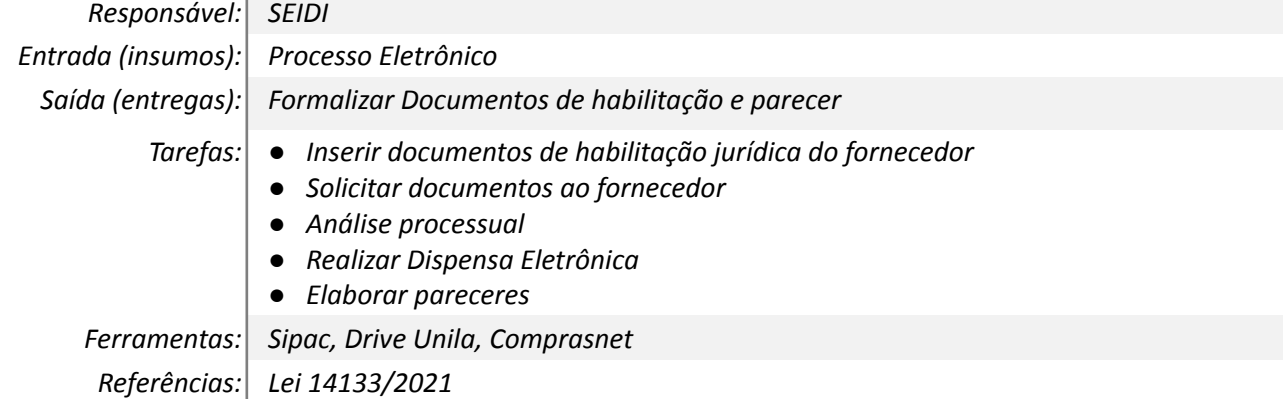

#### *15. Encaminhar para DO e Aprovação da despesa*

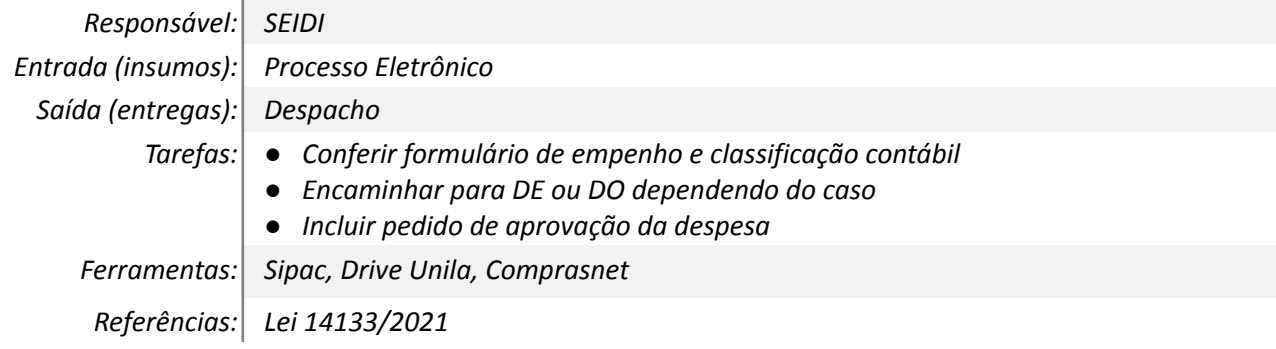

## *16. Realizar Checagem AGU*

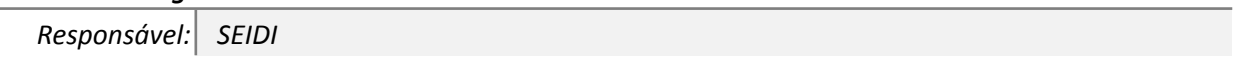

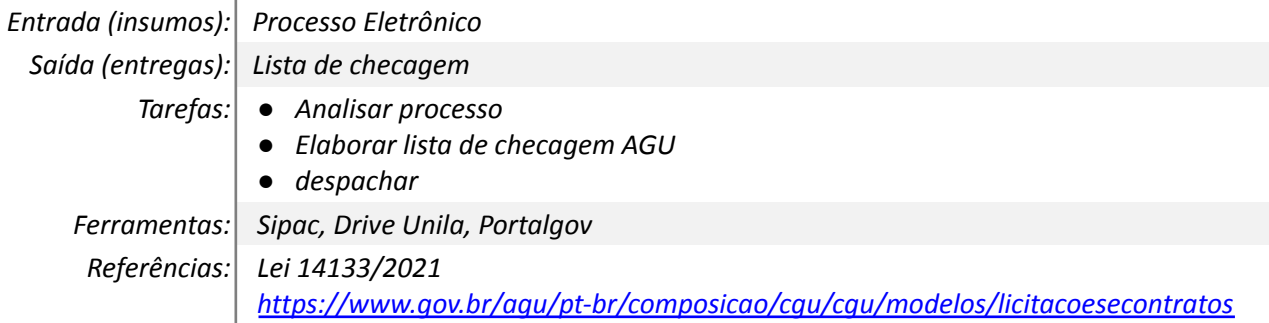

# *17. Aprovar os procedimentos e Encaminhar para PF*

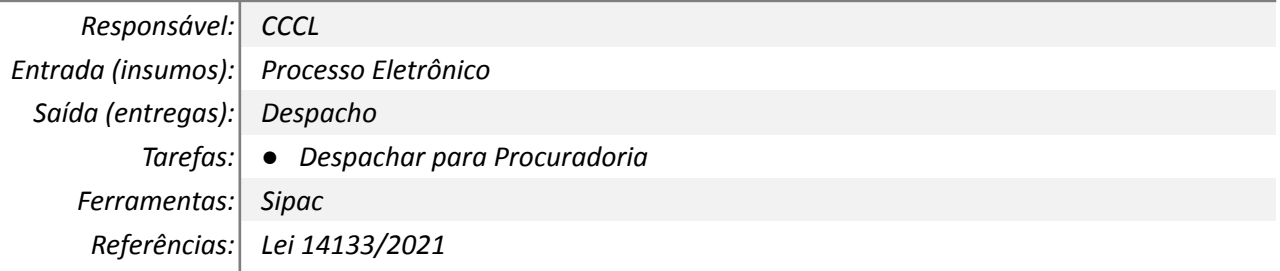

# *18. Emitir parecer jurídico*

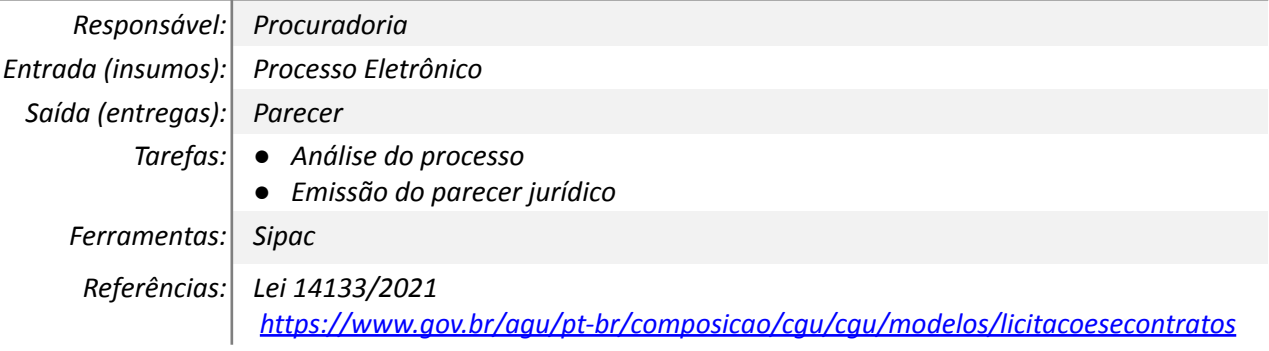

#### *19. Despachar para SEIDI*

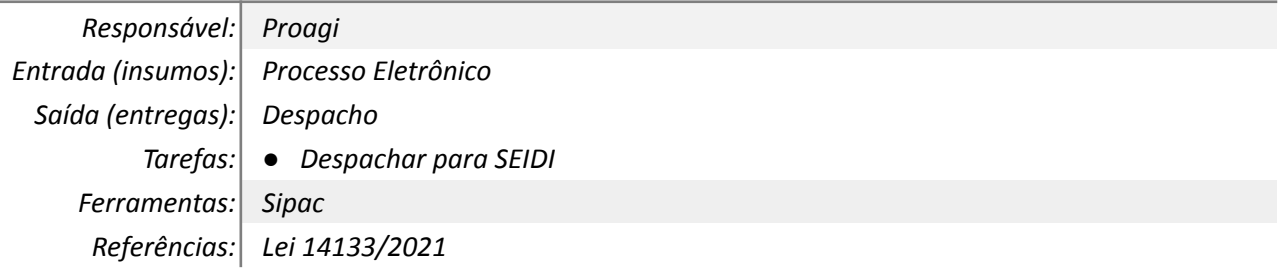

#### *20. Analisar parecer ou checagem AGU*

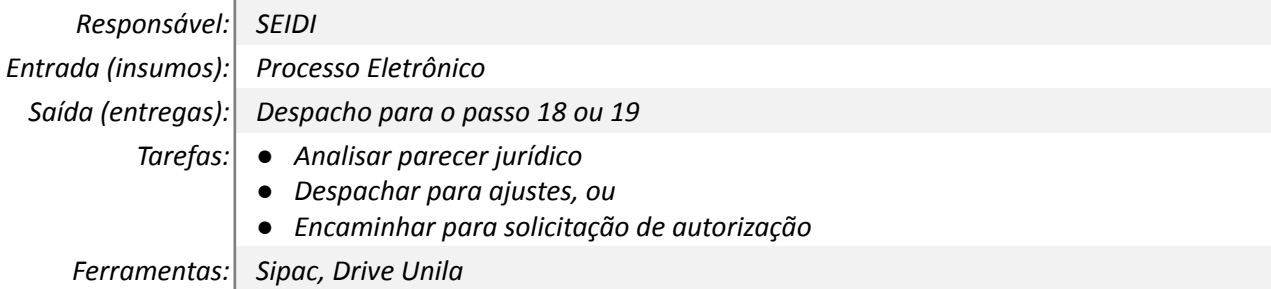

*Referências: Lei 14133/2021*

# *21. Realizar Ajustes*

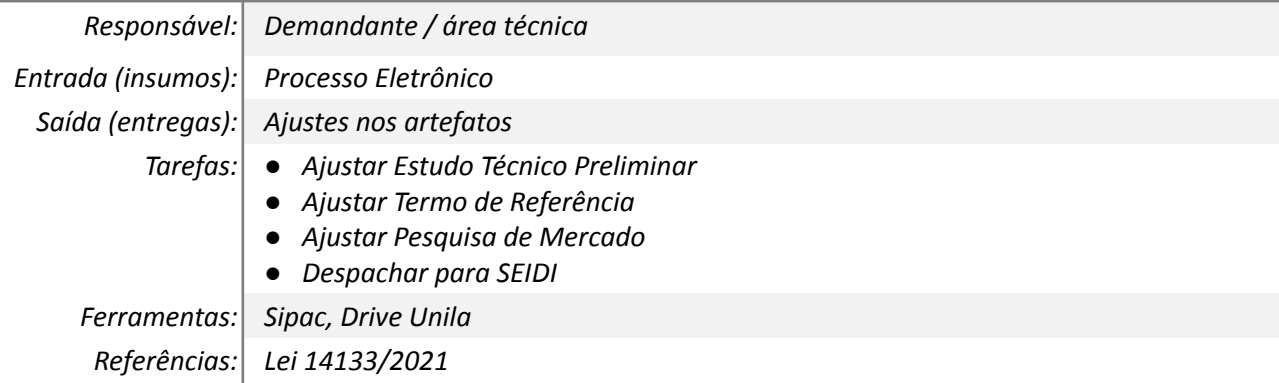

#### *22. Emitir solicitação de homologação*

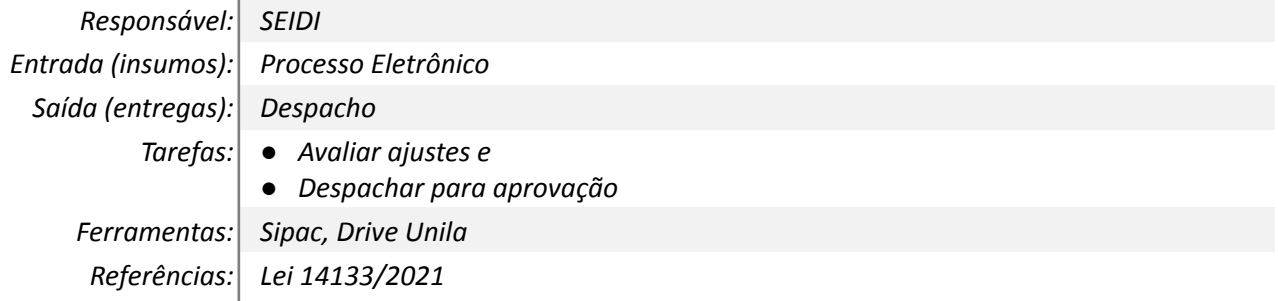

## *23. Homologar Contratação*

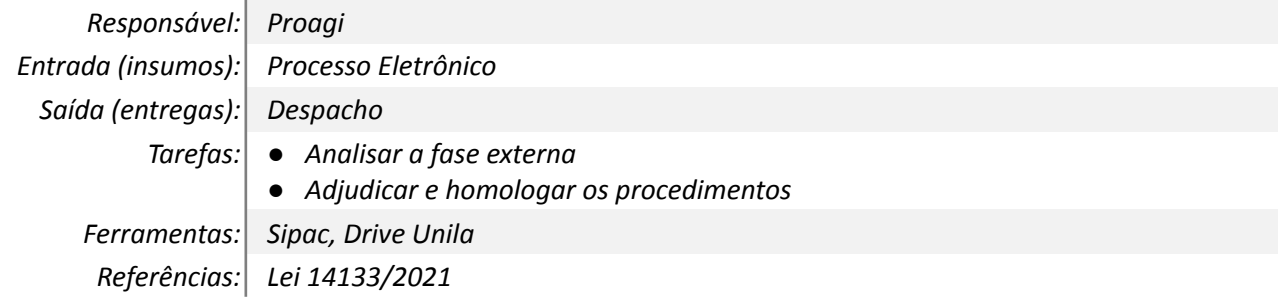

# *24. Despachar para Defin*

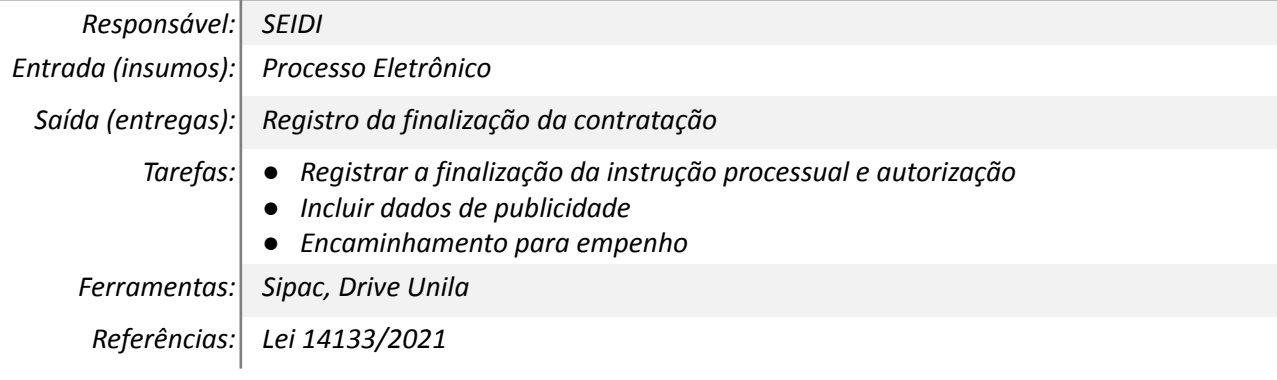

#### **Mapa do Subprocesso**

*Mapa elaboração dos artefatos em elaboração.*

ŕ

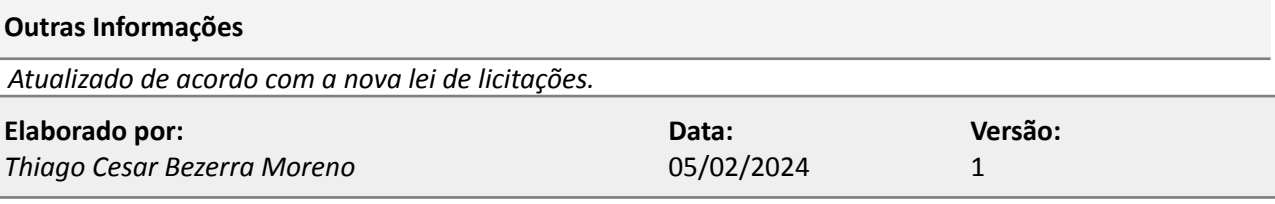